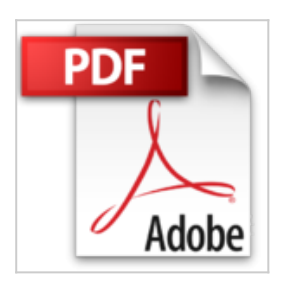

**Informationen gestalten /Designing Informations: Einblicke in das Arbeitsfeld "Informationsgestaltung und Typografie"**

Hartmut Brückner

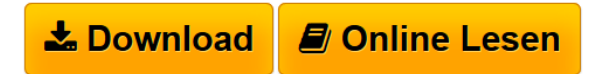

**Informationen gestalten /Designing Informations: Einblicke in das Arbeitsfeld "Informationsgestaltung und Typografie"** Hartmut Brückner

**[Download](http://bookspode.club/de/read.php?id=3897572230&src=fbs)** [Informationen gestalten /Designing Informations: Einbli](http://bookspode.club/de/read.php?id=3897572230&src=fbs) [...pdf](http://bookspode.club/de/read.php?id=3897572230&src=fbs)

**[Online Lesen](http://bookspode.club/de/read.php?id=3897572230&src=fbs)** [Informationen gestalten /Designing Informations: Einb](http://bookspode.club/de/read.php?id=3897572230&src=fbs) [...pdf](http://bookspode.club/de/read.php?id=3897572230&src=fbs)

## **Informationen gestalten /Designing Informations: Einblicke in das Arbeitsfeld "Informationsgestaltung und Typografie"**

Hartmut Brückner

**Informationen gestalten /Designing Informations: Einblicke in das Arbeitsfeld "Informationsgestaltung und Typografie"** Hartmut Brückner

## **Downloaden und kostenlos lesen Informationen gestalten /Designing Informations: Einblicke in das Arbeitsfeld "Informationsgestaltung und Typografie" Hartmut Brückner**

312 Seiten

Kurzbeschreibung

Der Bremer Grafik-Designer Prof. Hartmut Brückner lehrt seit 1993 am Fachbereich Design der Fachhochschule Münster. Dort entstand auf seine Initiative das Arbeitsfeld "Informationsgestaltung und Typografie".

Diese Publikation zeigt außergewöhnliche Resultate aus Brückners Lehrveranstaltungen, die zum Teil höchste Auszeichnungen in nationalen und internationalen Wettbewerben erhielten. Für ihre Arbeiten haben die Studenten in New Yorker Archiven recherchiert, bei Handwerkmeistern in Japan hospitiert, sich monatelang mit Bergbau, Linguistik, Eisenbahnwesen oder Krebsforschung beschäftigt, sie stiegen in die Großstadtkanalisation, dokumentierten ihre eigene Knieoperation oder waren bei Obduktionen dabei; und sie haben einfach die Stadt, in der sie leben, zum Thema intelligenter Studien gemacht.

Bei fast allen Arbeiten sind die Studenten auch selbst die Autoren der Texte. Das Arbeitsfeld Grafik-Design wird so um eine journalistische Komponente erweitert, und neue Aufgabenfelder werden für die Zukunft ins Auge gefaßt. Über den Autor und weitere Mitwirkende

Der Bremer Grafik-Designer Prof. Hartmut Brückner lehrt seit 1993 am Fachbereich Design der Fachhochschule Münster. Dort entstand auf seine Initiative das Arbeitsfeld "Informationsgestaltung und Typografie". Diese Puplikation zeigt außergewöhnliche Resultate aus Brückners Lehrveranstaltungen, die zum Teil höchste Auszeichnungen in nationalen und internationalen Wettbewerben erhielten.

Download and Read Online Informationen gestalten /Designing Informations: Einblicke in das Arbeitsfeld "Informationsgestaltung und Typografie" Hartmut Brückner #WL309U8KHZM

Lesen Sie Informationen gestalten /Designing Informations: Einblicke in das Arbeitsfeld "Informationsgestaltung und Typografie" von Hartmut Brückner für online ebookInformationen gestalten /Designing Informations: Einblicke in das Arbeitsfeld "Informationsgestaltung und Typografie" von Hartmut Brückner Kostenlose PDF d0wnl0ad, Hörbücher, Bücher zu lesen, gute Bücher zu lesen, billige Bücher, gute Bücher, Online-Bücher, Bücher online, Buchbesprechungen epub, Bücher lesen online, Bücher online zu lesen, Online-Bibliothek, greatbooks zu lesen, PDF Beste Bücher zu lesen, Top-Bücher zu lesen Informationen gestalten /Designing Informations: Einblicke in das Arbeitsfeld "Informationsgestaltung und Typografie" von Hartmut Brückner Bücher online zu lesen.Online Informationen gestalten /Designing Informations: Einblicke in das Arbeitsfeld "Informationsgestaltung und Typografie" von Hartmut Brückner ebook PDF herunterladenInformationen gestalten /Designing Informations: Einblicke in das Arbeitsfeld "Informationsgestaltung und Typografie" von Hartmut Brückner DocInformationen gestalten /Designing Informations: Einblicke in das Arbeitsfeld "Informationsgestaltung und Typografie" von Hartmut Brückner MobipocketInformationen gestalten /Designing Informations: Einblicke in das Arbeitsfeld "Informationsgestaltung und Typografie" von Hartmut Brückner EPub